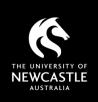

# **USING TVNEWS (INFORMIT)** COPYRIGHT - WHAT YOU NEED TO KNOW

This factsheet is intended for University of Newcastle staff members to use in the context of their employment only and provides general advice. University staff should contact the Copyright Advisor if they have specific questions or concerns.

# What is TVNews?

<u>TVNews</u> is a streaming video database from Informit, available via the Library. TVNews content has been recorded from television broadcasts, and includes news and current affairs programs, along with some documentary material.

Note that TVNews content is licensed and provided for **educational purposes only** and should not be used for entertainment. The University licenses TVNews content for use in courses via a remuneration agreement with <u>Screenrights</u> – each title viewed incurs a cost for the University.

# Who can access TVNews?

All staff and student have access to the searchable database of broadcast news (and related) content. TVNews content may also able to be findable through searching other Informit databases.

# Can I use TVNews videos in my Canvas course?

While TVNews provides an embed code under the 'Tools' menu on each video, this code does not currently work as expected.

Note that the 'Share' menu does not provide a linking option. TVNews videos can be directly linked in Canvas by copying the access link from your browser's address bar (this will include the University's network / proxy access). TVNews video links can also be added to our online <u>Course Readings system</u>.

Clips of TVNews videos may also be created and shared using the 'Tools' menu.

# Do I need to use the S113P copyright notice with TVNews content in Canvas?

Where videos are linked or embedded, there is no need to use the S113P notice.

#### Can I include TVNews videos in my online lectures or recordings?

The University's agreement with Screenrights includes provisions to "communicate" (stream) and "copy" (record) TVNews videos. This means that you can play (or include clips from) TVNews content in your sessions and allow them to be captured in the recordings – note that **you must show the** <u>S113P notice</u> before all videos for the recording.

#### Can I post my own recordings of news content to TVNews?

TVNews is a closed database system that utilises curated content from Informit's collections. It does not allow for additional content to be uploaded. For hosting of broadcast content, see the information sheet <u>Using ClickView</u>.

#### Can I request additional material be added to TVNews?

Informit does not provide an option to request content outside of their current collections. Where a video is not available in TVNews, you can try searching the <u>ClickView</u> streaming database for the title.

# **Best practice**

- <u>TVNews</u> is an approved source of video content as it only includes licensed material. Do not use/promote infringing video content in your course.
- TVNews content can be linked in Canvas and/or added to <u>Course Readings</u> lists.
- The TVNews embed code is currently not working (August 2023) but may be available at a later date.
- If you stream or record TVNews content for your course, show the <u>S113P notice</u> before the video.
- For other licensed video content, access the <u>ClickView</u> and <u>Kanopy</u> databases. Usage varies by licence.

For more information see Copyright Support below.

# **Copyright Support**

Ask a question: **newcastle.edu.au/copyright-request** Phone: (02) 492 16456 Web: **newcastle.edu.au/copyright-support** 

Academic Division | Library Services Last updated 16 August 2023

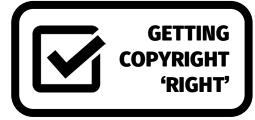